# Discussion 2: Threads, I/O

February 2, 2024

# Contents

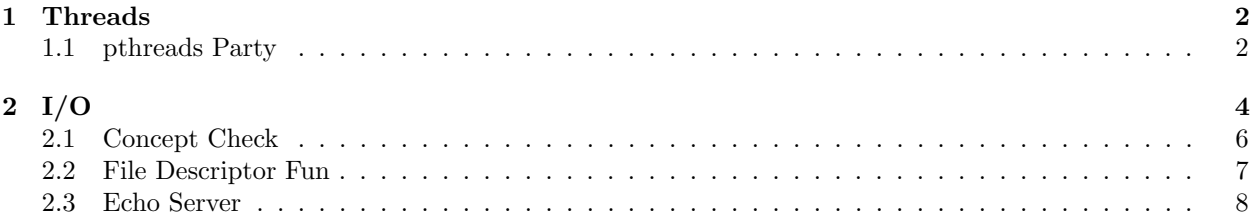

# <span id="page-1-0"></span>1 Threads

Threads are single unique execution contexts with their own set of registers and stack. Threads are sometimes referred to as "lightweight processes".

## Thread Control Block

Components that are shared between threads in the same process (e.g. heap, global variables) do not need to be persisted by each individual thread. However, each thread still needs to persist its registers and stack in the thread control block (TCB).

### Syscalls

POSIX defines a pthread library which consists of syscalls for threads similar to the process syscalls.

```
int pthread_create(pthread_t *thread, const pthread_attr_t *attr,
```
void \*(\*start routine) (void \*), void \*arg)

Starts a new thread in the calling process. The thread starts execution by invoking start routine that takes in arg as its sole argument.

```
void pthread exit(void *retval)
```
Terminates the calling thread and stores a value in retval that is available to another thread in the same process that joins. Similar to how a return from main will implicitly call exit for processes, a return from start\_routine will implicitly call pthread\_exit.

```
int sched yield(void)
```
The calling thread relinquishes the CPU and is put at the end of the run queue.

```
int pthread_join(pthread_t thread, void **retval)
```
Calling thread waits for thread to terminate. For a non-NULL retval, the exit status of thread (i.e. the one from pthread exit) is made available in retval.

#### <span id="page-1-1"></span>1.1 pthreads Party

1. What are the possible outputs of the following program? How can you change the program to make it print "HELPER" before "MAIN"?

```
1 void *helper(void *arg) {
    printf("HELPER");
    return NULL;
4 }
5 int main() {
6 pthread_t thread;
    pthread_create(&thread, NULL, &helper, NULL);
    sched_yield();
    printf("MAIN");
10 return 0;
11 }
```
pthread order.c

The output of the program can be "MAINHELPER", "HELPERMAIN", or "MAIN". The sched yield does not guarantee that helper will be run first. While the main thread will relinquish the CPU, there is no guarantee that the thread running the helper function finishes executing the function before the CPU is given back to the main thread. In fact, there isn't even a guarantee that the scheduler will choose to run the "helper thread" after the main thread relinquishes the CPU – it is possible that even though the main thread called  $s$ ched yield, the scheduler

still chooses to schedule the main thread over the helper thread as the next running thread. It might even happen that the main thread runs to completion before the helper thread ever runs the print statement. When the main thread returns, the process will return as well since it exits from the main function. This will kill the process and thereby its associated threads.

A simple fix is to replace the sched yield with a pthread join. With this change, the main thread will wait until the helper thread has returned, meaning "HELPER" will always be printed before "MAIN".

2. What does the following program print?

```
1 void* helper(void *arg) {
2 int* num = (int*) arg;
3 printf("%d", *num);
4 return NULL;
5 }
6 void spawn_thread(void) {
7 int i = 162;
    pthread_t thread;
9 pthread_create(&thread, NULL, &helper, &i);
10 return;
11 }
12 int main() {
13 spawn_thread();
14 return 0;
15 }
```
pthread stack.c

This results in undeterministic behavior. It will print garbage or nothing at all. After the main thread returns from the function spawn thread, the stack space for the function gets reclaimed after it returns. So the new thread receives a pointer argument to a stack variable in spawn thread which may contain garbage.

3. What does the following program print?

```
1 void *helper(void *arg) {
2 char *message = (char * ) arg;3 strcpy(message, "I am the helper");
4 return NULL;
5 }
6 int main() {
    char *message = malloc(100);
8 strcpy(message, "I am the main");
9 pthread_t thread;
10 pthread_create(&thread, NULL, &helper, message);
11 printf("%s", message);
12 pthread_join(thread, NULL);
13 return 0;
14 }
```
#### pthread heap.c

The program can print either "I am the main" or "I am the helper". pthread join is called after the printf, meaning the order of execution is not guaranteed by the printf statement.

# <span id="page-3-0"></span>2 I/O

The operating system must be able to interface with a wide variety of **input/output (I/O)** devices including but not limited to keyboard, mouse, disk, USB port, WiFi. While there are many different types of devices, POSIX unifies all of them behind a single common interface.

## Design Philosophy

POSIX has a set of design philosophies that define the standard for UNIX-based operating systems.

#### Uniformity

All I/O is regularized behind a single common interface under the idea that "everything is a file". This means all I/O (e.g. file operations, interprocess communications) use the same set of syscalls: open, close, read, write.

#### Open Before Use

Before any I/O operation, the "device" must be opened before using. This allows the operating system to perform various checks (e.g. access control permissions) and bookkeeping of metadata. For instance, a device might only be allowed to be opened by one application.

#### Byte Oriented

All data from devices are addressed in bytes even for devices with different block sizes.

#### Kernel Buffered Read/Writes

Data from devices are stored in a kernel buffer and returned to the application on request. Similarly, outgoing data is stored in a kernel buffer until the device is ready to be written to. Kernel buffering allows for same interface between devices with different read block sizes and different write speeds.

#### Explicit Close

An application must explicitly call close when it's done with the device. Similar to open, this allows the operating system to perform bookkeeping and garbage collection.

#### Low-Level API

Low-level API operates directly with file descriptors which are indices into a file descriptor table (FDT). Each process has its own FDT stored in kernel memory, where each entry points to a file description which represents an open file or device and keeps track of metadata (e.g. offset position). This means that the same file descriptor can correspond to different file descriptions across different processes.

Specifically, file descriptors 0, 1, and 2 are initialized to standard input (stdin), standard output (stdout), and standard error (stderr), respectively. However, they can be redefined (see dup and dup2).

Select methods from the low-level API are listed below. All low-level methods are syscalls, meaning they occur entirely in kernel space.

#### int open(const char\* pathname, int flags)

Opens a file specified by pathname with access control permissions flags. Returns a file descriptor or -1 on an error.

```
int close(int fd)
```
Closes a file descriptor, so that it no longer refers to any file and may be reused. If fd is the last file descriptor referring to the file description, the resources associated with the open file description are freed. Returns 0 on success or -1 on an error.

ssize\_t read(int fd, void \*buf, size\_t count)

Attempts to read up to count bytes from file descriptor fd into the buffer starting at buf. Returns the number of bytes read on success or -1 on an error.

ssize\_t write(int fd, const void \*buf, size\_t count)

Attempts to write count bytes to file descriptor fd from the buffer starting at buf. Returns number of bytes written on success or -1 on an error.

```
off_t lseek(int fd, off_t offset, int whence)
```
Repositions the file offset of the open file description associated with the file descriptor fd to the argument offset according to the directive whence.

int dup(int oldfd)

Allocates the next available file descriptor to point to the same file description as oldfd.

int dup2(int oldfd, newfd)

Same as dup but with a specific file descriptor newfd.

A particular note about read and write is that these methods are not guaranteed to fully succeed, meaning read and write might read and write less bytes than specified. However, this isn't considered an error.

#### High-Level API

High-level API operates on streams of data, which are unformatted sequences of bytes with a position. Streams can encompass any data type from raw binaries to text. An open stream is represented by a pointer to FILE, which contain information pertaining to an open stream such as the file descriptor. For example, FILE \*stdin, FILE \*stdout, and FILE\* stderr respectively correspond to file descriptors 0, 1, and 2.

High-level API buffers data in user memory in larger chunks (e.g. 1024 bytes). This is different from the kernel buffered philosophy since not every invocation of the high-level API requires a syscall. For instance, a fread with size = 100 will still fetch the data in a larger chunk (e.g. 1024 bytes), meaning there will not be a syscall when fread is called a second time with size = 100.

Select methods from the high-level API are listed below.

```
FILE *fopen(const char *pathname, const char *mode)
```
Opens the file associated with pathname and associates a stream with it. Returns a FILE \* or NULL on an error.

int fclose(FILE \*stream)

Flushes the stream pointed to by stream and closes the underlying file descriptor. Returns 0 on success or EOF on an error.

- int fread(void \*ptr, size\_t size, size\_t nmemb, FILE \*stream) Reads nmemb items of data, each size bytes long, from the stream pointed to by stream, storing them at the location given by ptr. Return the number of items read.
- int fwrite(void \*ptr, size\_t size, size\_t nmemb, FILE \*stream) Writes nmemb items of data, each size bytes long, to the stream pointed to by stream, obtaining them from the location given by ptr. Returns the number of items written.
- int fflush(FILE \*stream)

Forces a write of all data in the user space buffer to stream.

- int fprintf(FILE \*stream, const char \*format, ...) Prints to stream according to format.
- int fscanf(FILE \*stream, const char \*format, ...) Scans from stream according to format.

Contrary to read and write, fread and fwrite guarantee that they will read and write the specified amount. If fread and fwrite return an amount less than the specified amount, it is considered an error.

In general, high-level APIs provide a more expressive way of interacting with devices. For instance, fprintf allows printing with a specific format whereas write can only write raw sequences of bytes. There are also different API methods defined for character-oriented devices (e.g. fputc) and block-oriented devices (e.g. fread).

#### Interprocess Communication

In theory, processes can communicate using files, where one process writes to a file and another reads from a file. However, this is a painfully slow process due to the overhead of disk speeds. Interprocess communciation (IPC) provide mechanisms to communicate between processes to manage shared data. Oftentimes, this communication will be facilitated using memory instead of disk.

Pipes are one-way communication channels between processes on the same physical machine. A pipe can be thought of as a single queue where you can read from one end and write to another. When opened, each end of the queue corresponds to its own file descriptor. You can use the int pipe(int pipedfd[2]) syscall to create a pipe.

Sockets are two-way communication channels between processes. These processes can be on the same or different machines. Sockets can be thought of as using two queues, one in each direction.

For a connection to to be established, the server needs to be able to accept a request connection from the client. The steps to do this are

- 1. Create server socket using socket syscall.
- 2. Bind the server socket to a specific address using bind syscall.
- 3. Start listening for connections using listen syscall.

Once these steps succeed, the server can accept new connections using the accept syscall. When the client wants to make a connection request, it sends a 5-Tuple that uniquely identifies a connection. In the 5-Tuple are

- 1. Source IP Address
- 2. Destination IP Address
- 3. Source Port Number
- 4. Destination Port Number
- 5. Protocol (e.g. TCP)

#### <span id="page-5-0"></span>2.1 Concept Check

1. What's the difference between fopen and open?

fopen is a high-level API, while open is a low-level API. fopen will return a FILE\* type, while open will return an integer.

2. What will the test.txt file look like after this program is run? You may assume read and write fully succeed (i.e. read/write the specified number of bytes).

For reference, SEEK SET will set the offset to offset bytes, while SEEK CUR will set the offset to its current location plus offset bytes. Seeking past the end of a file will set the bytes to 0.

```
_1 int main() {
2 char buffer[200];
   memset(buffer, 'a', 200);
   4 int fd = open("test.txt", O_CREAT|O_RDWR);
5 write(fd, buffer, 200);
6 lseek(fd, 0, SEEK_SET);
7 read(fd, buffer, 100);
```

```
lseek(fd, 500, SEEK_CUR);
9 write(fd, buffer, 100);
10 }
```
lseek test.c

The first write gives us 200 bytes of 'a'. Then we seek to the offset 0 (i.e. beginning of the file) and then read 100 bytes. This will set the current offset to 100.

We seek again to offset 600 (500 bytes on top of existing 100) then write 100 more bytes of a. Since we seek past the end of the file, the 200 to 599th bytes will be set to 0. An important distinction is that this is not the character '0' but rather the literal byte 0.

#### <span id="page-6-0"></span>2.2 File Descriptor Fun

1. Consider a method that copies n bytes from src file to dest file. You may assume both files are already created, and src is at most 100 bytes long. This method has been written in two different ways, one using the high-level API and low-level API.

```
1 void copy_high(const char* src, const char* dest) {
2 char buffer[100];
3 FILE* rf = fopen(src, "r");
4 int buf_size = fread(buffer, 1, sizeof(buffer), rf);
5 fclose(rf);
6 FILE* wf = fopen(dest, "\mathbf{w}");
    fwrite(buffer, 1, buf_size, wf);
    fclose(wf);9 }
10
11 void copy_low(const char* src, const char* dest) {
12 char buffer[100];
13 int rfd = open(src, 0_RDONLY);
14 int buf_size = 0;
15 while ((bytes_read = read(rfd, &buffer[buf_size], sizeof(buffer) - buf_size)) > 0)
16 buf_size += bytes_read;
17
18 close(rfd):
19 int bytes_written = 0;
20 int wfd = open(dest, 0_WRONLY);
21 while (bytes_written < buf_size)
22 bytes_written += write(wfd, &buffer[bytes_written], buf_size - bytes_written);
23
24 close(wfd);
25 }
```
copy.c

What is the purpose of the while loops in copy\_low?

Contrary to fread and fwrite, read and write are not guaranteed to read and write the specified size. As a result, we need the while loop to make sure the desired number of bytes are read and written.

2. What does the following program print to standard output?

```
1 int main(int argc, char **argv) {
2 int fd;
   if ((fd = open("out.txt", 0_CREAT|0_TRUNC|0_WRONLY, 0644)) < 0)
```

```
4 exit(1);
5
6 printf("The last digit of pi is ...");
7 fflush(stdout);
 8
9 dup2(fd, 1);
10 printf("five");
11 exit(0);
12 }
```
dup\_pi.c

Standard out will only print

The last digit of pi is ...

since we replaced the file descriptor 1 was remapped to correspond to the file description corresponding to the open out.txt. "five" will end up in out.txt.

#### <span id="page-7-0"></span>2.3 Echo Server

Consider a server implementation that echoes back the bytes that the client sent. Each connection needs to be handled in its own thread. Threads should be allowed to handle connections concurrently. For simplicity, assume read and write do not return short.

```
1 #define BUF_SIZE 1024
2
3 struct addrinfo* setup_address(char* port) {
4 struct addrinfo* server;
    struct addrinfo hints;
6 memset(&hints, 0, sizeof(hints));
    hints.ai_family = AF_UNSPEC;
8 hints.ai_socktype = SOCK_STREAM;
9 hints.ai_flags = AI_PASSIVE;
10
11 int rv = getaddrinfo(NULL, port, &hints, &server);
_{12} if (rv != 0) {
13 printf("getaddrinfo failed: %s\n", gai_strerror(rv));
14 return NULL;
15 }
16 return server;
17 }
18
19 void* serve_client(void* client_socket_arg) {
20 int client_socket = (int) client_socket_arg;
21 char buf[BUF_SIZE];
22 ssize_t n;
23
24 while ((n = read(client_scoreket, but, BUF_SIZE)) > 0) {
25 buf [n] = \sqrt{0};
26 printf("Client Sent: %s\n", buf);
27
28 if (write(client_socket, buf, n) == -1) {
29 ____________________;
30 ____________________;
31 }
32 }
33 ____________________;
```

```
34 _ ____________________;
35 }
36
37 int main(int argc, char** argv) {
38 if (argc < 2) {
39 printf("Usage: %s <port>\n", argv[0]);
40 return 1;
41 }
42
43 struct addrinfo* server = setup_address(argv[1]);
44 if (server == NULL)
45 return 1;
46 int server_socket = ______(server->ai_family, server->ai_socktype, server->ai_protocol);
47 if (server_socket == -1)
48 return 1;
49 if (\_\_ = (server_socket, server->ai_addr, server->ai_addrlen) == -1)
50 return 1;
51 if (<sub>----</sub>(server_score, 1) == -1)
52 return 1;
53
54 while (1) {
55 int connection_socket = accept(server_socket, NULL, NULL);
56 if (connection_socket == -1)
57 pthread_exit(NULL);
58
59 pthread_t handler_thread;
60 int err = pthread_create(____________________);
61 if (err != 0)
\overline{62} ___________________;
63 pthread_detach(handler_thread);
64 }
65 }
```
#### echo server.c

1. What are the first three steps that a server needs to perform to be able to accept new connections? Specify the specific syscalls that need to be used.

The server needs to create a socket using socket syscall, bind it to an address using bind syscall, and start listening for new connections using listen syscall.

2. What function should each thread start at (i.e. start\_routine argument in pthread\_create)?

serve client. It has the basic outline of reading what the client sent and writing it back.

3. What should the server do when it's finished with a client according to POSIX design philosophies?

An explicit close of the client socket is required.

4. What are the dangers of this approach compared to making a new process for each connection?

Each connection is handled in the same process, meaning a malicious connection could attack the server and make the server and other clients vulnerable. If every connection was handled in a new process, the server and other clients would still be safe.

5. Fill in the blanks to complete the implementation.

```
1 void* serve_client(void* client_socket_arg) {
2 int client_socket = (int) client_socket_arg;
3 char buf[BUF_SIZE];
4 ssize_t n;
5
6 while ((n = read(client_scoreket, but, BUF_SIZE)) > 0) {
7 \quad \text{buf}[n] = \sqrt{0};
8 printf("Client Sent: %s\n", buf);
9
10 if (write(client_socket, buf, n) == -1) {
11 close(client_socket);
12 pthread_exit(NULL);<br>13 }
1\sqrt{3}14 }
15 close(client_socket);
16 pthread_exit(NULL);
17 }
18
19 int main(int argc, char** argv) {
20 if (argc < 2) {
21 printf("Usage: %s <port>\n", argv[0]);
22 return 1;
_{23} }
24
25 struct addrinfo* server = setup_address(argv[1]);
26 if (server == NULL)
27 return 1;
28 int server_socket = socket(server->ai_family, server->ai_socktype, server->
      ai_protocol);
29 if (server_socket == -1)
30 return 1;
31 if (bind(server_socket, server->ai_addr, server->ai_addrlen) == -1)
32 return 1;
33 if (listen(server_socket, 1) == -1)
34 return 1;
35
36 while (1) {
37 int connection_socket = accept(server_socket, NULL, NULL);
38 if (connection_socket == -1)
39 pthread_exit(NULL);
40
41 pthread_t handler_thread;
42 int err = pthread_create(&handler_thread, NULL, serve_client, connection_socket);
43 if (err != 0)
44 pthread_exit(NULL);
45 pthread_detach(handler_thread);
46 }
47 }
                                       echo server.c
```